# **ATITool крякнутая версия Скачать бесплатно без регистрации**

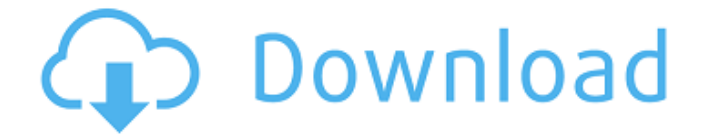

#### **ATITool (Updated 2022)**

Загрузите ATITool Crack отсюда: Лицензия: Бесплатно Разработчик: Как удалить инструмент? 1. Нажмите кнопку «Пуск» и выберите «Панель управления». 2. Дважды щелкните «Установка и удаление программ», а затем выберите «ATI\_Tool». 3. Выберите Удалить из панели управления. Скучно после долгого рабочего дня? Хотите повеселиться? Затем перейдите в раздел Gaming Zone на странице www.youtube.com/thegamingzone и насладитесь динамичными платформерными играми на досуге. Не многие из вас согласятся со мной, что я не могу сказать, что являюсь поклонником жанра платформеров. Есть что-то в том, как они заставляют вас играть в игру, которая вас притягивает. Платформенные игры состоят из того, что игрок берет на себя управление персонажем или транспортным средством и управляет им, когда он пересекает экран. Игрок часто берет на себя управление транспортным средством или персонажем и контролирует его движение и размещение в игре. В большинстве игр игрок управляет движением с помощью клавиатуры со стрелками и управляет движением по игровой области с помощью клавиатуры. В этом видео мы можем увидеть, как мы будем играть в несколько самых популярных платформеров, вышедших за последние пару лет. Если вы хотите узнать больше об этих играх, просто ознакомьтесь с такими, как: Загрузите ATITool Download With Full Crack отсюда: Лицензия: Бесплатно Разработчик: Как удалить инструмент? 1. Нажмите кнопку «Пуск» и выберите «Панель управления». 2. Дважды щелкните «Установка и удаление программ», а затем выберите «ATI\_Tool». 3. Выберите Удалить из панели управления. Привет и добро пожаловать в ATITOOL 101. Это видео в

основном покажет вам, как установить и использовать ATITOOL. Сначала я немного расскажу об ATITOOL и представлю основные компоненты программного обеспечения. Затем я покажу вам, как установить и как использовать программу. Есть много конфигураций, которые мы можем использовать, поэтому мы рассмотрим основные настройки. Я покажу вам, как изменить

## **ATITool Crack+ [Win/Mac]**

Утилита автоматического разгона видеокарты Легко использовать Расширенная регулировка температуры графического процессора и скорости вращения вентилятора Разгон частоты ядра и памяти Управляйте видеокартами Radeon 9500 и 9600Согласно раннему отчету Planet F1, руководитель команды Renault Sport F1 Флавио Бриаторе близок к подписанию контракта с Эриком Булье, который занимал пост главного технического директора Renault с 2012 по 2014 год. Однако, согласно твиту KERSsports.com, это может быть не все. Слухи о том, что Булье возглавит новую команду Формулы Е, ходят с конца прошлого года. Официальных объявлений о составе команды или пилотов пока не поступало. Однако тот факт, что Renault рассматривает возможность возвращения в полностью электрический чемпионат, является шагом в правильном направлении. Судя по всему, эти планы в настоящее время сосредоточены на боссе Boullier и Jaguar Racing, а также на неисполнительном председателе и заместителе генерального директора Renault Бобе Оутли. Итак, у вас есть это. Слухи о выходе Renault в Формулу E обсуждались ранее в этом году. В то время анонс ожидался в начале 2016 года, но ничего не произошло. Некоторое время назад также упоминалась операция Renault E.Dams, но опять же, никаких официальных объявлений сделано не было. Формула-1 и Формула-Е являются родственными сериями, в которых действуют одни и те же правила. На самом деле команды, двигатели и конструкции автомобилей практически идентичны. С точки зрения производительности двигателя, это был случай «как вы знаете, и вы это хорошо знаете». Серьезной проблемой были только электрические силовые агрегаты. Специализированные соревнования Формулы E проводятся уже четвертый год, а серия вступает в третий сезон 10-часовых гонок. Чемпионат на электромобилях — единственная крупная серия в мире, санкционированная FIA. Это была первая из всех серий автоспорта, в которой полностью участвовали автомобили с нулевым уровнем выбросов.  $4 * \text{th} + (-2 * \text{th} - 4 * \text{th} + 4 * \text{th}) * (5 - 2 -$ 2 ) + 1709e42c4c

## **ATITool Crack Activation Code With Keygen Free Download [Updated-2022]**

ATITool — это не просто еще один инструмент для настройки адаптера видеокарты. Ребята из TechPowerUp несут ответственность за это и другие успешные программы, такие как GPU-Z и Real Temp. Хотя его название предполагает, что оно предназначено для видеокарт ATI, приложение также поддерживает адаптеры NVIDIA. Что он делает, так это фактически раскрывает потенциал вашего VGA, позволяя вам устанавливать скорости ядра и памяти. Специально для продвинутых пользователей Прежде чем получить эту программу, вы должны знать, что разгон любого неисправного аппаратного компонента полностью повреждает его, в то время как точно такой же процесс приводит к выходу из строя новых, если в вашей системе не установлены дополнительные охлаждающие детали или более совершенные кулеры. Чтобы убедиться, что все идет правильно, вы также можете использовать программное обеспечение, которое отображает подробную информацию о температуре внутри вашего ПК. Создавайте пользовательские профили, соответствующие вашим потребностям Процесс установки занимает всего около минуты вашего времени из-за установки драйвера. Это позволяет приложению легко получить контроль над вашей видеокартой, отслеживая ее температуру. Интерфейс ATITool минималистичный, но очень хорошо организованный. Все на месте и можно сразу приступать к настройке видеоадаптера. Каждый раз, когда вы успешно достигаете стабильного разгона, вы можете легко сохранить профиль для последующего использования, открыв верхний раздел приложения. Может автоматически настроить вашу видеокарту Эта программа настройки также обеспечивает регулировку напряжения графического процессора и оперативной памяти, а также настройку таймингов оперативной памяти. Параметры Find Max Core и Find Max Mem автоматически разгоняют GPU и RAM видеокарты при рендеринге в окне Direct3D и проверяют наличие артефактов, чтобы обеспечить безопасный уровень разгона. ATITool также обеспечивает базовый мониторинг температуры как ядра, так и памяти. Гарантирует, что ваша карта остается в безопасности Приложение снимает блокировку разгона, установленную ATI Catalyst на старых видеокартах серии 9xxx. Резервные копии видео-BIOS могут быть сделаны путем извлечения, и вы можете настроить горячие клавиши для переключения между ранее сохраненными профилями. Вы можете выбрать «Сканировать артефакты», чтобы убедиться, что ваш видеоадаптер работает правильно, или выбрать «Показать 3D-вид», чтобы следить за температурой при заданных скоростях ядра и памяти. Несколько последних слов В общем, этот инструмент - то, что вам нужно, если вы ищете программу, позволяющую раскрыть производительность вашей видеокарты, оставаясь при этом в рамках неразрушающего разгона. Он обеспечивает то, что его команда разработчиков задумала - легкое приложение для энтузиастов. показывать

#### **What's New In ATITool?**

ATITool — это инструмент для настройки тактовой частоты вашего видеоадаптера. Преодолевает защиту от разгона на последних видеокартах 9xxx через ручной вызов Video BIOS. Если у вас нет ATITool, вы также можете загрузить правильный раздел реестра ATITool по этой ссылке. Это не рутина и не быстрое чтение. Книга была тревожной, потому что она передала пугающее и шокирующее воздействие замалчивания некоторых из самых жестоких исторических событий на отдельных людей, сообщества и культуру в целом. Это молчание мешает людям ощутить себя и свои истории, делая их уязвимыми для угроз и оскорблений. «Безотцовщина» Эллисон Адлер-Моррисон убедительно доказывает, что это «молчание» на самом деле является актом повествования. Адлер-Моррисон пишет о своем докторском исследовании литературы и детских травм, а также о том, как произведения популярной культуры оказывают длительное воздействие. Она начинает исследовать, как мы справляемся с нашей историей, нашими потерями и болью. Она задается вопросом о том, как такая травма повлияла на нашу культуру и как это влияет на нашу способность слышать голоса тех, кто пострадал. И она подчеркивает неудачу тех, кто отвечает за сохранение истории и памяти. Она использует пример истории секвойных лесов, чтобы продемонстрировать, как эти истории подавлялись, а также как они лишали сил. Рассказчик, Фрэнсис, девочка-сирота, живущая в лесах штата секвойи после того, как землетрясение 1918 года разрушило город, в котором она жила. Ее связь с этой историей молчания и потерь в основном связана с ныне разрушенным и забытым городом. Семья Фрэнсис оказалась «в ловушке молчания» после смерти ее отца. Она рассказала ему о своем детстве, о жизни сироты, о своих надеждах и мечтах на будущее, надеясь преодолеть трудности. Она рассказывает своей матери и читателю о том времени, когда она ездила посмотреть город, и все, что могла о нем. Она даже мечтает вернуться.Но мечтам приходит конец, когда происходит трагедия, и город ее юности исчезает. Большая часть книги состоит из снов Фрэнсис, ее воспоминаний и ее мыслей о своем городе и родном городе, людях, которых она знала, и ее мечтах о будущем. Адлер-Моррисон прослеживает некоторые из своих идей в своем докторском исследовании, где ее попросили прочитать и подумать об идее травмирующей утраты раннего детства. Она исследовала крайние последствия исторических событий.

## **System Requirements:**

● ОС: Microsoft Windows® 7/8/10 (64-битная) ● Разрешение: 1280 х 1024 / 1920 х 1080 / 2560 х 1440 (32 бита: 1280 x 720 / 1920 x 1080 / 2560 x 1440) ● Графика: совместимая с DirectX 9.0c или более поздней версии. • ЦП: Intel Core i3 [Интел Core i5 [Интел Core i7 []AMD Phenom II X4 []AMD Phenom X3 ∏AMD Phenom II X2 ∏AMD Феном

Related links: